### Introduction to GPU Computing Using CUDA

## Spring 2014 Westgid Seminar Series

Scott Northrup SciNet www.scinethpc.ca

(Slides http://support.scinet.utoronto.ca/∼northrup/westgrid CUDA.pdf)

March 12, 2014

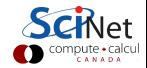

## **Outline**

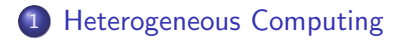

- 2 [GPGPU Overview](#page-5-0)
	- **•** [Hardware](#page-6-0)
	- **•** [Software](#page-9-0)

#### 3 [Basic CUDA](#page-12-0)

- **•** [Example: Addition](#page-13-0)
- [Example: Vector Addition](#page-20-0)
- 4 [More CUDA Syntax & Features](#page-30-0)

### 5 [Summary](#page-37-0)

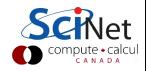

## **Outline**

### 1 [Heterogeneous Computing](#page-2-0)

#### [GPGPU - Overview](#page-5-0)

- **•** [Hardware](#page-6-0)
- **•** [Software](#page-9-0)

#### [Basic CUDA](#page-12-0)

- **•** [Example: Addition](#page-13-0)
- [Example: Vector Addition](#page-20-0)
- 4 [More CUDA Syntax & Features](#page-30-0)

#### <span id="page-2-0"></span>**[Summary](#page-37-0)**

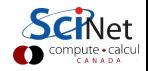

### What is it?

- Use different compute device(s) concurrently in the same computation.
- Example: Leverage CPUs for general computing components and use GPU's for data parallel / FLOP intensive components.
- Pros: Faster and cheaper (\$/FLOP/Watt) computation
- Cons: More complicated to program

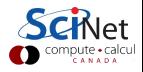

### Heterogeneous Computing

#### **Terminology**

- GPGPU : General Purpose Graphics Processing Unit
- HOST : CPU and its memory
- DEVICE : Accelerator (GPU) and its memory

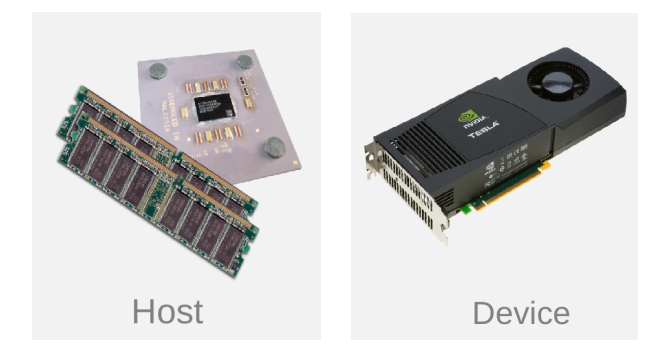

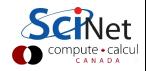

## **Outline**

### 1 [Heterogeneous Computing](#page-2-0)

- 2 [GPGPU Overview](#page-5-0)
	- **•** [Hardware](#page-6-0)
	- **•** [Software](#page-9-0)

#### [Basic CUDA](#page-12-0)

- **•** [Example: Addition](#page-13-0)
- [Example: Vector Addition](#page-20-0)
- 4 [More CUDA Syntax & Features](#page-30-0)

### <span id="page-5-0"></span>**[Summary](#page-37-0)**

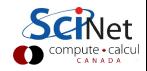

# GPU vs. CPUs

#### **CPU**

- $\bullet$  general purpose
- task parallelism (diverse tasks)
- **o** maximize serial performance
- **o** large cache
- multi-threaded (4-16)
- some SIMD (SSE, AVX)

### GPU

- **O** data parallelism (single task)
- **o** maximize throughput
- **O** small cache
- $\bullet$  super-threaded (500-2000+)
- <span id="page-6-0"></span>almost all SIMD

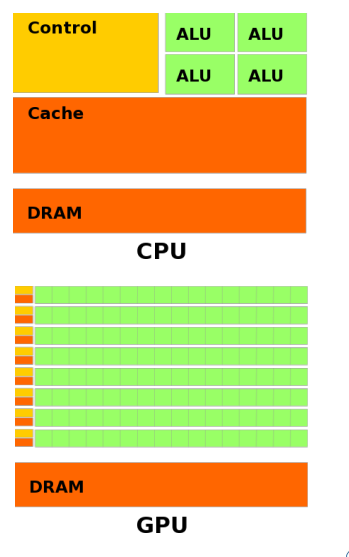

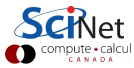

#### What kind of speedup can I expect?

- ∼1 TFLOPs per GPU vs. ∼100 GFLOPs multi-core CPU
- $\bullet$  0x 50x reported

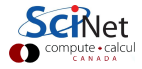

#### What kind of speedup can I expect?

- $\bullet \sim1$  TFLOPs per GPU vs.  $\sim$ 100 GFLOPs multi-core CPU
- $\bullet$  0x 50x reported

### Speedup depends on

- problem structure
	- need many identical independent calculations
	- preferably sequential memory access
- single vs. double precision (K20 3.52 TF SP vs 1.17 TF DP)
- level of intimacy with hardware
- **o** time investment

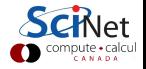

#### GPGPU Languages

- OpenGL, DirectX (Graphics only)
- OpenCL (1.0, 1.1, 2.0) Open Standard
- CUDA (NVIDIA proprietary)
- OpenACC
- <span id="page-9-0"></span>OpenMP 4.0

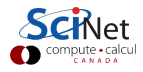

### Compute Unified Device Architecture

- parallel computing platform and programming model created by NVIDIA
- Language Bindings
	- $C/C++$  nvcc compiler (works with gcc/intel)
	- Fortran (PGI compiler)
	- Others (pyCUDA,jCUDA, etc.)
- CUDA Versions (V1.0 6.0)
- Hardware Compute Capability (1.0 3.5)
	- Tesla M20\*0 (Fermi) has CC 2.0
	- Tesla K20 (Kepler) has CC 3.5

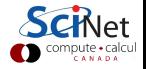

### GPU Systems

- Westgrid: Parallel
	- 60 nodes (3x NVIDIA M2070)
- SharcNet: Monk
	- 54 nodes (2x NVIDIA M2070)
- SciNet: Gravity, ARC
	- 49 nodes (2x NVIDIA M2090)
	- 8 nodes (2x NVIDIA M2070)
	- $\bullet$  1 node (1x NVIDIA K20)
- CalcuQuebec: Guillimin
	- 50 nodes (2x NVIDIA K20)

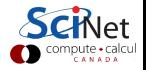

## **Outline**

### 1 [Heterogeneous Computing](#page-2-0)

#### [GPGPU - Overview](#page-5-0)

- **•** [Hardware](#page-6-0)
- **•** [Software](#page-9-0)

#### 3 [Basic CUDA](#page-12-0)

- **•** [Example: Addition](#page-13-0)
- [Example: Vector Addition](#page-20-0)
- 4 [More CUDA Syntax & Features](#page-30-0)

### <span id="page-12-0"></span>**[Summary](#page-37-0)**

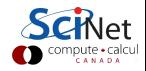

```
Device "Kernel" code
\text{global}_{-} void add(float *a, float *b, float *c) {
 *c = *a + *b;
}
```
### CUDA Syntax: Qualifiers

- \_global\_ indicates a function that runs on the DEVICE called from the HOST
- <span id="page-13-0"></span>Used by the compiler, nvcc, to separate sort HOST and DEVICE components

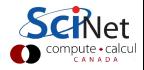

#### Host Code: Components

- Allocate Host/Device memory
- **o** Initialize Host Data
- Copy Host Data to Device
- **e** Execute Kernel on Device
- Copy Device Data back to Host
- Output
- Clean-up

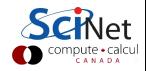

```
Host code: Memory Allocation
int main(void) \left\{float a, b, c; // host copies of a, b, c
 float *da, *db, *dc; // device copies of a, b, c
 int size = sizeof(float);
 // Allocate space for device copies of a, b, c
 cudaMalloc((void **)&da, size);
 cudaMalloc((void **)&db, size);
 cudaMalloc((void **)&dc, size);
 . . .
```
#### CUDA Syntax: Memory Allocation

- cudaMalloc allocates memory on DEVICE
- **o** cudaFree deallocates memory on DEVICE

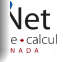

## CUDA Example: Addition

```
Host code: Data Movement
{
 . . .
 // Setup input values
 a = 2.0; b = 7.0;// Copy inputs to device
 cudaMemcpy(da, &a, size, cudaMemcpyHostToDevice);
 cudaMemcpy(db, &b, size, cudaMemcpyHostToDevice);
 . . .
}
```
### CUDA Syntax: Memory Transfers **• cudaMemcpy** copies memory **o** from DEVICE to HOST **o** from HOST to DEVICE

```
Host code: kernel execution
{
  . . .
  // Launch add() kernel on GPU
  add\langle \langle \langle 1, 1 \rangle \rangle \rangle (da, db, dc);
  . . .
}
```
#### CUDA Syntax: kernel execution

- $\bullet$  <<<N, M>>> Triple brackets denote a call from HOST to **DEVICE**
- Come back to N, M values later

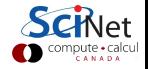

## CUDA Example: Addition

```
Host code: Get Data, Output, Cleanup
{
 . . .
 // Copy result back to host
 cudaMemcpy(&c, dc, size, cudaMemcpyDeviceToHost);
 printf('' \frac{1}{2.0f} + \frac{1}{2.0f} = \frac{1}{2.0f} '',a,b,c);
 // Cleanup
 cudaFree(da); cudaFree(db); cudaFree(dc);
 return 0;
```
#### Compile and Run

}

\$nvcc -arch=sm 20 hello.cu -o hello \$./hello  $$2.0 + 7.0 = 9.0$ 

#### Device "Kernel" code

 $\bullet$   $\text{global}_{\text{f}}$  function qualifier

### Host Code

- Allocate Host/Device memory cudaMalloc(. . .)
- **o** Initialize Host Data
- $\bullet$  Copy Host Data to Device cudaMemcpy $( \ldots )$
- **.** Execute Kernel on Device fn<<< N, M >>>(...)
- $\bullet$  Copy Device Data to Host cudaMemcpy(...)
- Output
- Clean-up cudaFree(. . .)

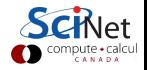

## CUDA Parallelism: Threads, Blocks, Grids

### Blocks & Threads

- Threads: execution thread
- Blocks: group of threads
- **•** Grids: set of blocks
- <span id="page-20-0"></span>**•** built-in variables to define threads position
	- threadIdx
	- blockIdx  $\bullet$
	- blockDim $\bullet$

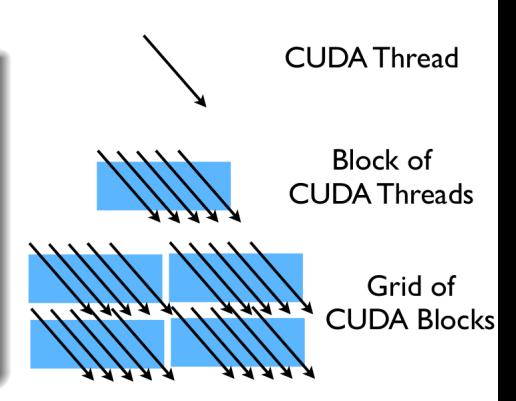

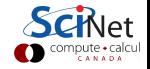

## CUDA Parallelism: Threads, Blocks, Grids

#### Blocks & Threads

- Threads operate in a SIMD(ish) manner, each execute the same instructions in lockstep
- Blocks are assigned to a GPU, executing one "warp" at a time (usually 32 threads)

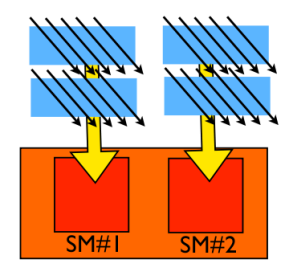

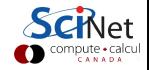

## CUDA Parallelism: Threads, Blocks, Grids

#### Blocks & Threads

- Threads operate in a SIMD(ish) manner, each execute the same instructions in lockstep
- Blocks are assigned to a GPU, executing one "warp" at a time (usually 32 threads)

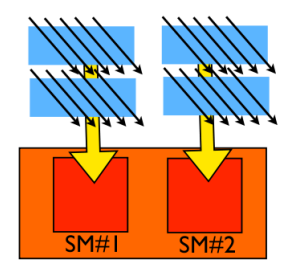

#### Kernel execution

fn $<<$  blockspergrid, threadsperblock  $>>(...)$ 

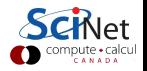

. . . }

```
Host code: Allocate Memory
int main(void) \left\{int N=1024; //size of vector
 float a, \ast b, \ast c; // host copies of a, b, c
 float *da, *db, *dc; // device copies of a, b, c
 int size = N*sizeof(float );
 // Allocate space for host copies of a, b, c
 a = (float *)malloc (size);
 b = (float *)malloc (size);
 c = (float *)malloc (size);
 // Allocate space for device copies of a, b, c
 cudaMalloc((void **)&da, size);
 cudaMalloc((void **)&db, size);
 cudaMalloc((void **)&dc, size);
```
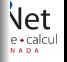

## CUDA Example: Vector Addition

```
Host code: Initialize and Copy
{
 . . .
 // Setup input values
 for (int i=0;i<N;i++){
  a[i] = (float)ij;b[i] = 2.0*(float) i;}
 // Copy inputs to device
 cudaMemcpy(da, a, size, cudaMemcpyHostToDevice);
 cudaMemcpy(db, b, size, cudaMemcpyHostToDevice);
 // Launch add() kernel on GPU
```
 $add<<1, N>>(da, db, dc);$ 

. . . }

```
Host code: Get Data, Output, Cleanup
{
 . . .
 // Copy result back to host
 cudaMemcpy(c, dc, size, cudaMemcpyDeviceToHost);
 printf(''Hello World!, I can add on a GPU'');
 for (int i=0; i < N; i++)printf("%d %2.0f + %2.0f = %2.0f",i,a[i],b[i],c[i]);
 }
 // Cleanup
 free(a); free(b); free(c);cudaFree(da); cudaFree(db); cudaFree(dc);
 return 0;
```
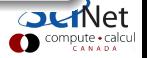

### Kernel using just threads

```
\Boxglobal \Box void add(float *a, float *b, float *c) {
```

```
c[threadIdx.x] = a[threadIdx.x] + b[threadIdx.x];
```

```
Host code: kernel execution
. . .
// Launch add() kernel on GPU
// with 1 block and N threads
add<<1, N>>(da, db, dc);. . .
```
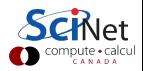

### Kernel using just blocks

```
\text{global}_{-} void add(float *a, float *b, float *c) {
```

```
c[blockIdx.x] = a[blockIdx.x] + b[blockIdx.x];
```

```
Host code: kernel execution
. . .
// Launch add() kernel on GPU
// with N blocks, 1 thread each
add<<N,1>>(da, db, dc);. . .
```
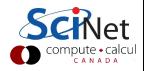

## CUDA Blocks & Threads

#### Indexing with Blocks and Threads

Use built-in variables to define unique position

- threadIdx : thread ID (within a block)  $\bullet$
- blockIdx : block ID  $\bullet$
- blockDim : threads per block $\bullet$

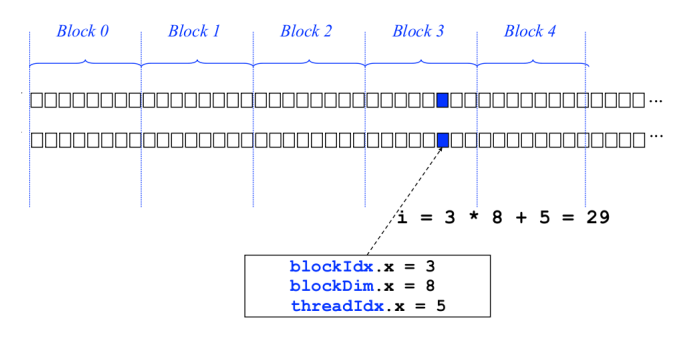

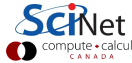

```
kernel using blocks
\Boxglobal \Box void add(float *a, float *b, float *c, int n) {
 int index = threadIdx.x + blockIdx.x * blockDim.x;
 if(index \langle n \rangle;
 c[index] = a[index] + b[index];
}
```

```
Host code: kernel execution
. . .
int TB=128; //threads per block
// Launch add() kernel on GPU
add<<N/TB, TB>>>(da, db, dc,N);
```
. . .

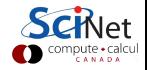

## **Outline**

### 1 [Heterogeneous Computing](#page-2-0)

#### 2 [GPGPU - Overview](#page-5-0)

- **•** [Hardware](#page-6-0)
- **•** [Software](#page-9-0)

#### [Basic CUDA](#page-12-0)

- **•** [Example: Addition](#page-13-0)
- [Example: Vector Addition](#page-20-0)

### 4 [More CUDA Syntax & Features](#page-30-0)

#### <span id="page-30-0"></span>**[Summary](#page-37-0)**

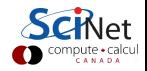

## More CUDA Syntax

### **Qualifiers**

- **•** Functions
	- **global** : Device kernels called from host
	- host\_: Host only (default)
	- $\bullet$  \_device\_: Device only called from device
- **o** Data
	- **Insurant Exercise Shared within a block**
	- *constant* : Special memory for constants (cached)
- Control
	- syncthreads(): thread barrier within a block

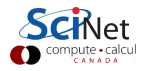

## More CUDA Syntax

### **Qualifiers**

- **•** Functions
	- **global** : Device kernels called from host
	- host\_: Host only (default)
	- $\bullet$  \_device\_: Device only called from device

#### **o** Data

- **Insurant Exercise Shared within a block**
- \_constant\_ : Special memory for constants (cached)
- Control
	- $\bullet$   $\sqrt{2}$  syncthreads(): thread barrier within a block

#### More details

- Grids and Blocks can be 1D, 2D, or 3D (type dim3)
- **Error Handling: cudaError\_t cudaGetLastError(void)**
- Device Management: cudaGetDeviceProperties(. . .)

## CUDA Kernels

### Kernel Limitations

- $\bullet$  No recursion in  $\_host\_$ , allowed in  $\_device\_$  for  $CC > 2.0$
- No variable argument lists
- No dynamic memory allocation
- No function pointers
- No static variables inside kernels

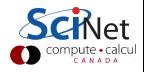

## CUDA Kernels

### Kernel Limitations

- $\bullet$  No recursion in  $\_host_{-}$ , allowed in  $\_device_{-}$  for  $CC > 2.0$
- No variable argument lists
- No dynamic memory allocation
- No function pointers
- No static variables inside kernels

### Performance Tips

- **•** Exploit parallelism
- Avoid branches in device code
- Avoid memory transfers between Device and Host
- **GPU memory** 
	- **•** high bandwidth/high latency
	- can hide latency with lots of threads
	- access patterns matter (coalesced)

## CUDA Libraries & Applications

#### **Libraries**

- CUBLAS
- CULA
- **CUSPARSE**
- CUFFT
- https://developer.nvidia.com/gpu-accelerated-libraries

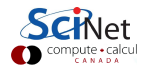

## CUDA Libraries & Applications

#### **Libraries**

- CUBLAS
- CULA
- **CUSPARSE**
- CUFFT
- https://developer.nvidia.com/gpu-accelerated-libraries

### Applications

- GROMACS, NAMD, LAMMPS, AMBER, CHARMM
- WRF, GEOS-5
- Fluent 15.0, ANSYS, Abaqus
- Matlab, Mathematica
- http://www.nvidia.com/object/gpu-applications.html

## **Outline**

### 1 [Heterogeneous Computing](#page-2-0)

#### 2 [GPGPU - Overview](#page-5-0)

- **•** [Hardware](#page-6-0)
- **•** [Software](#page-9-0)

#### [Basic CUDA](#page-12-0)

- **•** [Example: Addition](#page-13-0)
- [Example: Vector Addition](#page-20-0)
- 4 [More CUDA Syntax & Features](#page-30-0)

### <span id="page-37-0"></span>5 [Summary](#page-37-0)

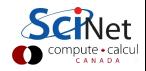

### Summary

- **Hetergeneous Computing**
- **CUDA Basics** 
	- $\bullet$   $\text{sglobal}_{\text{max}}$ , cudaMemcpy $(\ldots),$  $fn<<$ blocks,threads\_per\_block>>>(...)
	- blocks, threads
	- indexing ( threadIdx.x, blockIdx.x, blockDim.x )
	- **.** Limitations
	- **•** Performance
- CUDA Libraries and Applications
- https://developer.nvidia.com/cuda

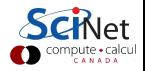